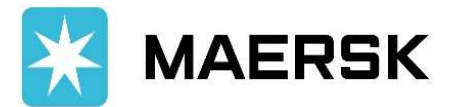

## Formas de Pago Honduras

## Depósitos monetarios dólares (USD)

BANCO DE OCCIDENTE Cuenta: 0031670179 / Maersk Honduras

## Depósitos monetarios lempiras

BANCO DE OCCIDENTE Cuenta: 0031670136 / Maersk Honduras

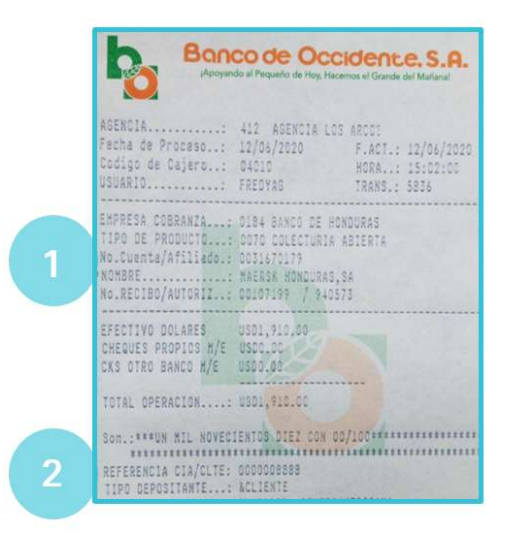

1.Número de cuenta Coloque el número de cuenta (Lempiras 0031670136/Dólares 0031670179) Nombre de la cuenta Indique el nombre de la cuenta (Maersk Honduras) 2.Referencia CIA/CLTE Indique el No. BL para que se facilite la conciliación de su cuenta.

#### **Transferencias**

Beneficiary Bank: BANCO DE HONDURAS S.A. Beneficiary bank account: 3601-8835 Bank beneficiary SWIFT code: HONAHNT2 Intermediary Bank: CITIBANK NA, Address: 111 Wall Street, New York, N.Y. 10043 ABA: 021000089 SWIFT: CITIUS33 Final Beneficiary: MAERSK HONDURAS, S.A. MAERSK LINE: Final beneficiary account number: 0031670179

IMPORTANTE: toda transferencia (ACH o Internacional) puede demorar hasta 24 horas en reflejarse en nuestra cuenta de Banco dependiendo de la hora en que se realice y los intermediarios utilizados, por lo que sugerimos se realicen con anticipación.

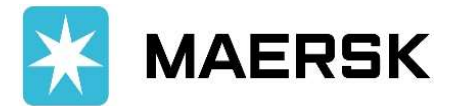

# Aplicación de Pagos

## OPCION 1: Enviar comprobante por la web (https://www.maersk.com/help/cm/#/createcase)

Iniciar sesión en el portal de Maersk, ingrese al menú de "Ayuda" en la esquina superior derecha y seleccione la opción "Manejo de casos"

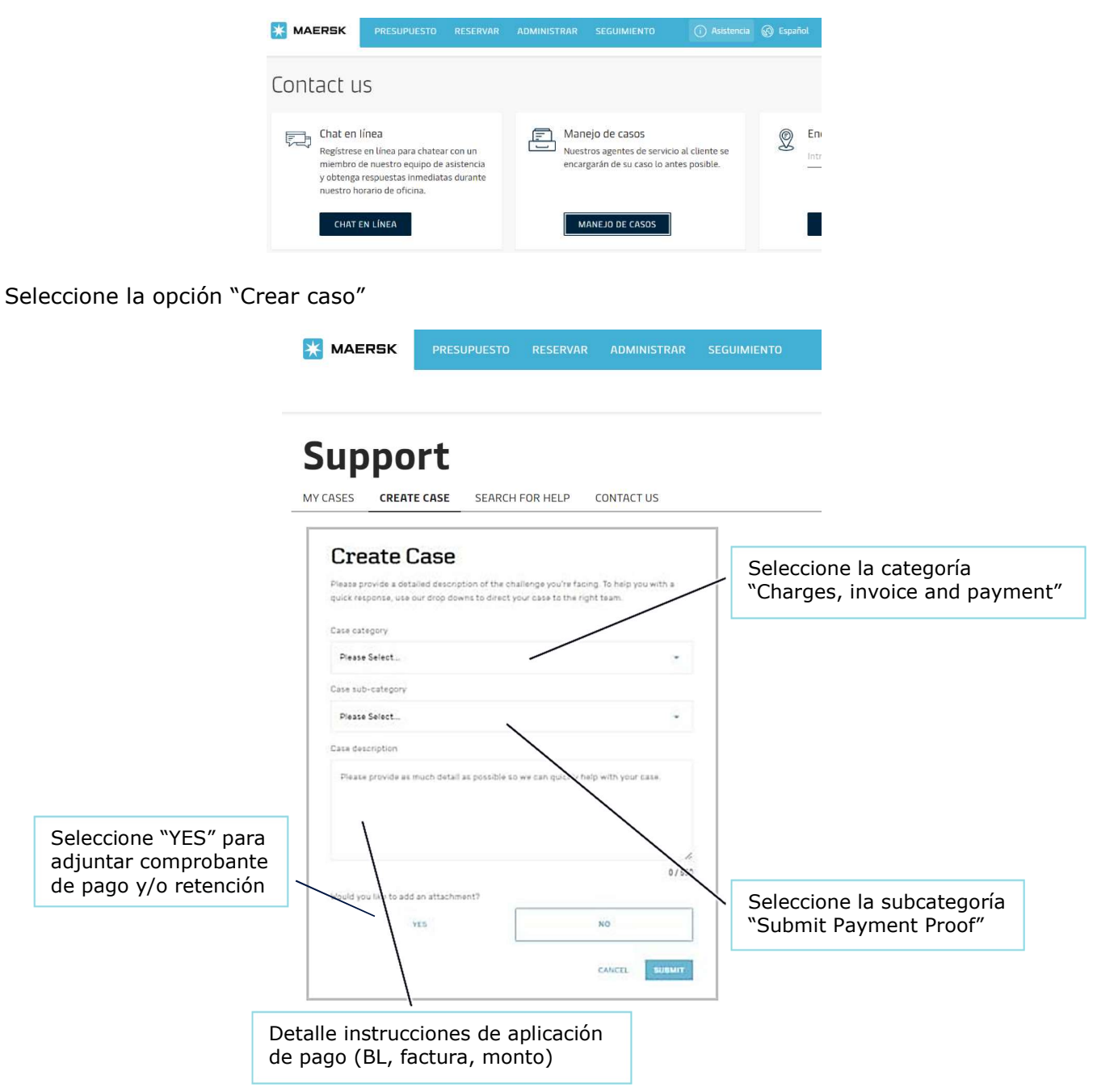

### OPCIÓN 2: Enviar comprobante por medio de correo electrónico

Enviar boleta escaneada al correo: hn.import@maersk.com con las instrucciones de aplicación de pago (BL, factura, monto, etc.) La aplicación de pagos puede tomar hasta 4 horas dependiendo de los tiempos de compensación de las entidades bancarias.